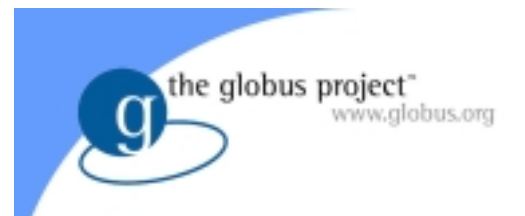

# Introduction to Condor-G

#### The Globus Project™ Argonne National Laboratory USC Information Sciences Institute

http://www.globus.org/

Copyright (c) 2002 University of Chicago and The University of Southern California. All Rights Reserved. This presentation is licensed for use under the terms of the Globus Toolkit Public License. See http://www.globus.org/toolkit/download/license.html for the full text of this license.

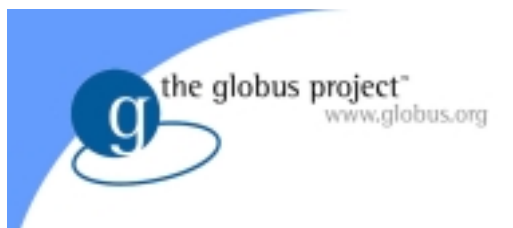

### What Is Condor-G?

- Enhanced version of Condor that uses Globus Toolkit™ to manage Grid jobs
- Two Parts
	- Globus Universe
	- GlideIn
- Excellent example of applying the general purpose Globus Toolkit to solve a particular problem (I.e. high-throughput computing) on the Grid

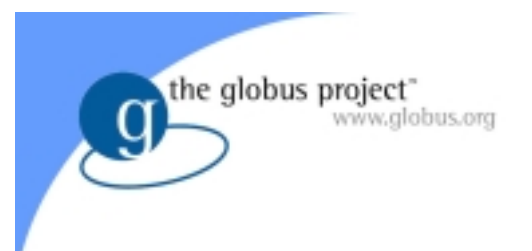

#### Condor

- High-throughput scheduler
- Non-dedicated resources
- Job checkpoint and migratior
- Remote system calls

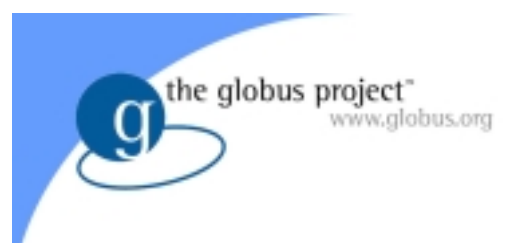

## Globus Toolkit

- Grid infrastructure software
- Tools that simplify working across multiple institutions:
	- –Authentication (GSI)
	- –– Scheduling (GRAM, DUROC)
	- –– File transfer (GASS, GridFTP)
	- –Resource description (GRIS/GIIS)

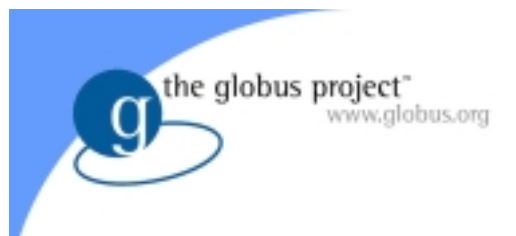

## Why Use Condor-G

- Condor
	- – Designed to run jobs within a single administrative domain
- Globus Toolkit
	- Designed to run jobs across many administrative domains
- Condor-C
	- Combine the strengths of both

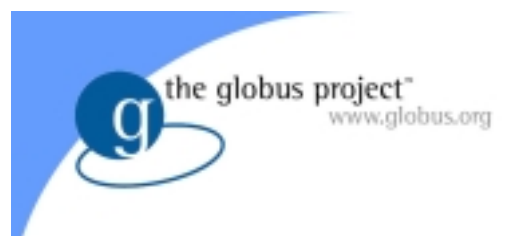

### Globus Universe

- Advantages of using Condor-G to manage your Grid jobs
	- –– Full-featured queuing service
	- –Credential Management
	- Fault-tolerance

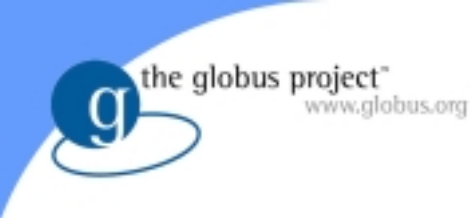

### Full-Featured Queue

- Persistent queue
- Many queue-manipulation tools
- Set up job dependencies (DAGman)
- E-mail notification of events
- Log files

#### Credential Management

- Authentication in Globus Toolkit is done with limited-lifetime X509 proxies
- Proxy may expire before jobs finish executing
- Condor-G can put jobs on hold and e-mail user to refresh proxy
- Condor-G can forward new proxy to execution sites

the globus project

www.globus.org

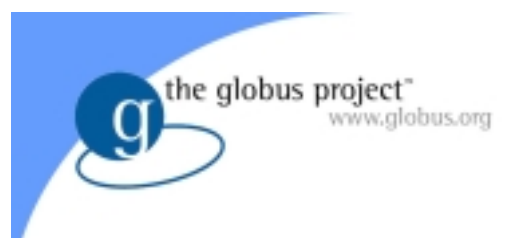

#### Fault Tolerance

- Local Crash
	- Queue state stored on disk
	- Reconnect to execute machines
- Network Failure
	- –Wait until connectivity returns
	- Reconnect to execute machines

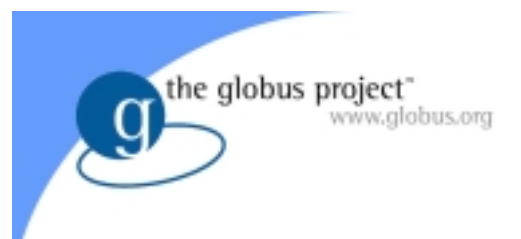

#### Fault Tolerance

- Remote Crash job still in queue
	- Job state stored on disk
	- –– Start new jobmanager to monitor jok
- Remote Crash job lost
	- –– Resubmit job

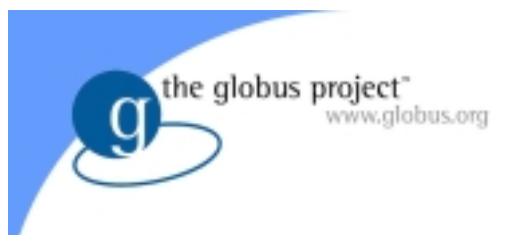

## GRAM-1.5 Changes

- Changes to improve recoverability from faults, to better support Condor-G
	- –U Wisconsin contributed these changes
- Added Features
	- –Jobmanager checkpoint & restart
	- –Two-Phase commit during job submission
- GRAM-1.5 protocol (Globus Toolkit v2.0) is backward compatible with GRAM-1 (Globus Toolkit v1.x)

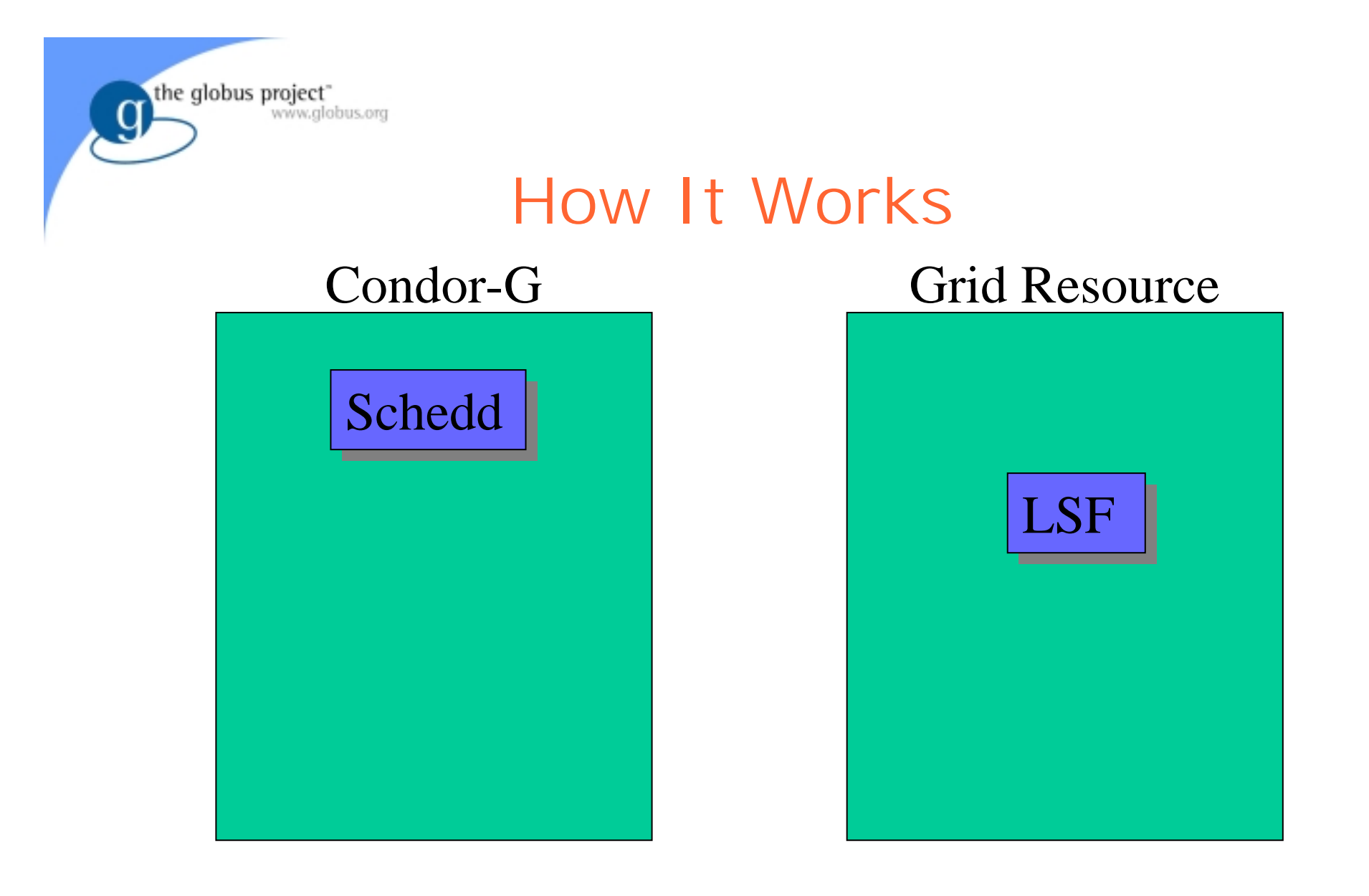

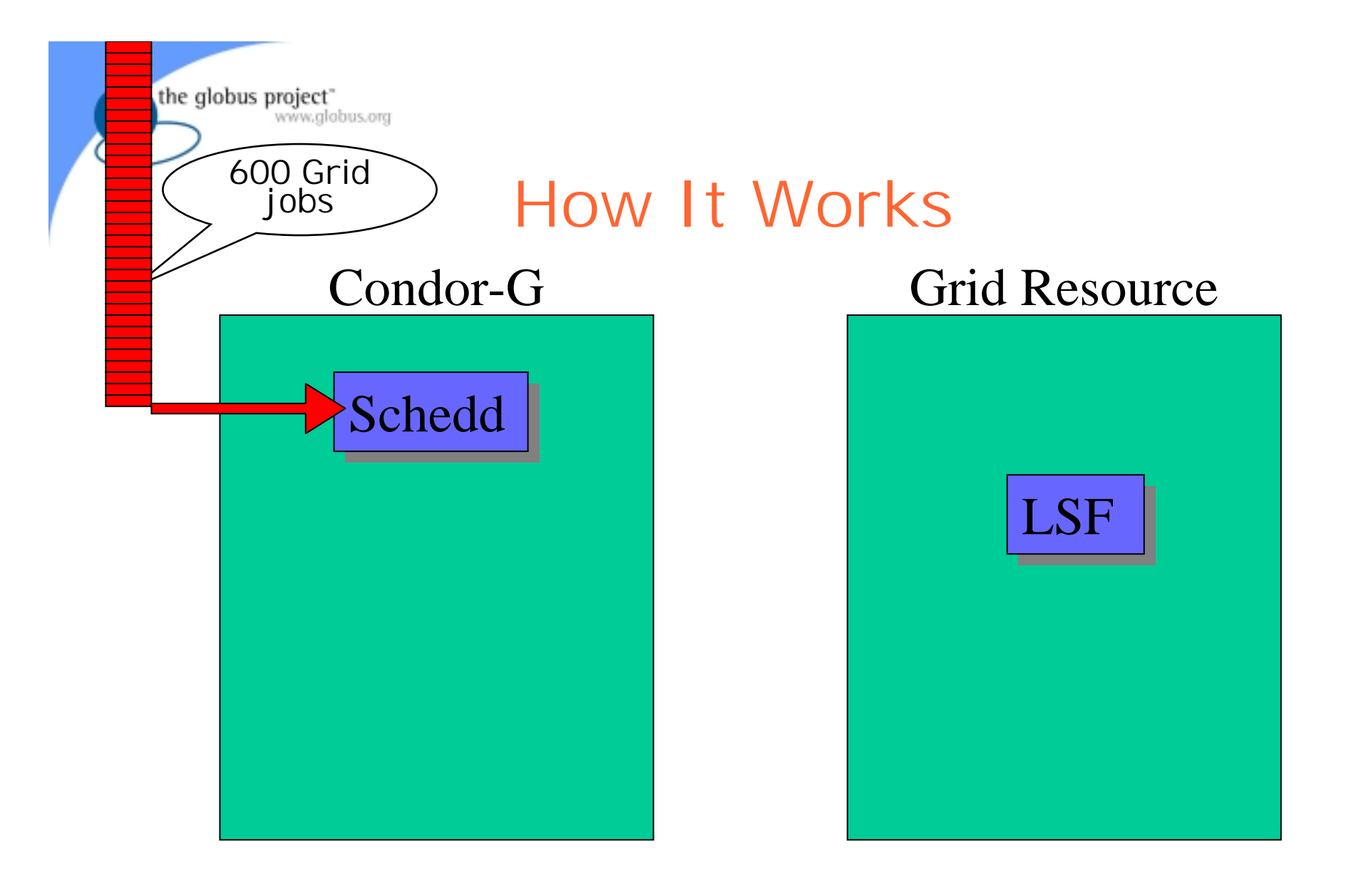

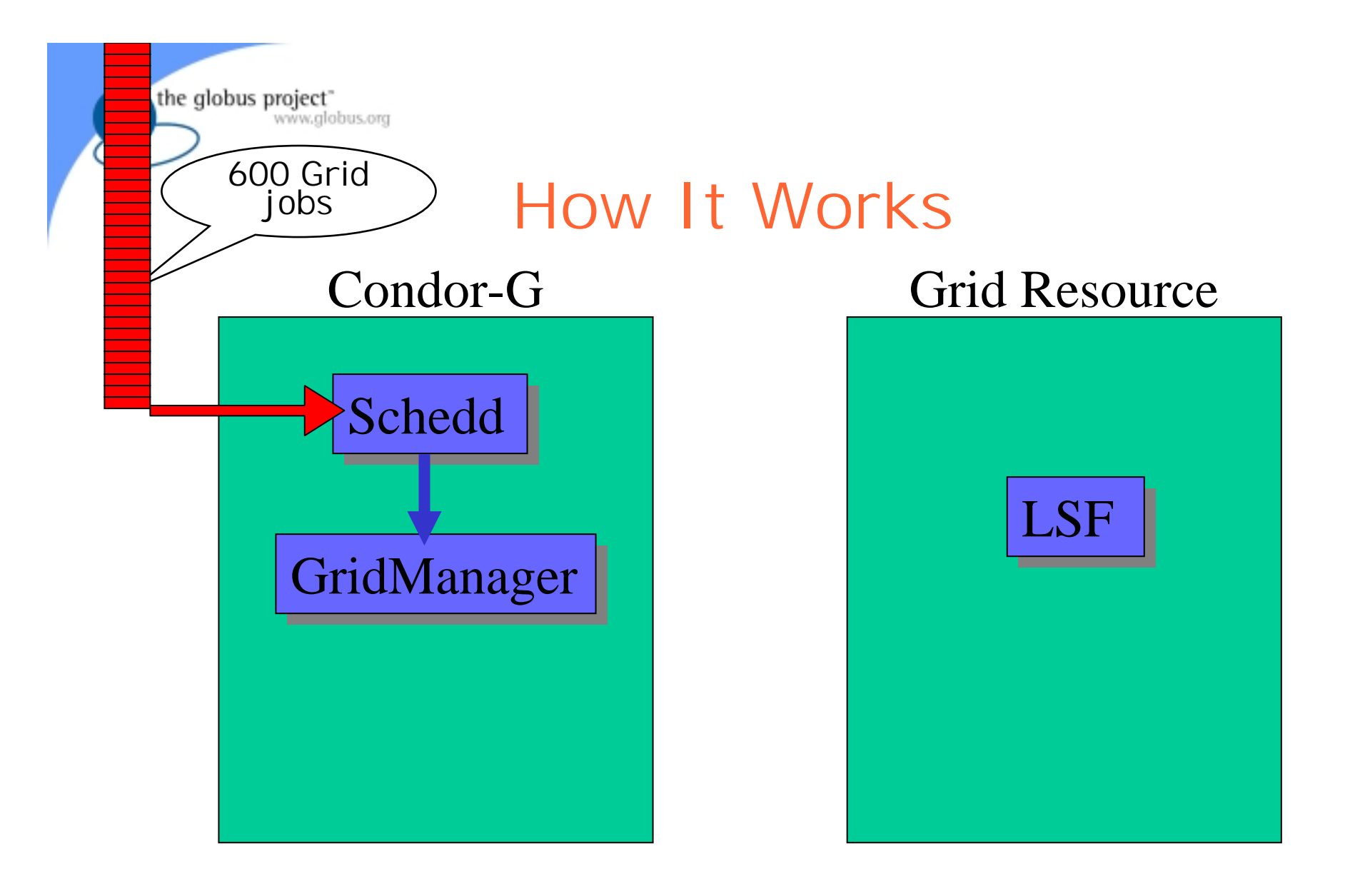

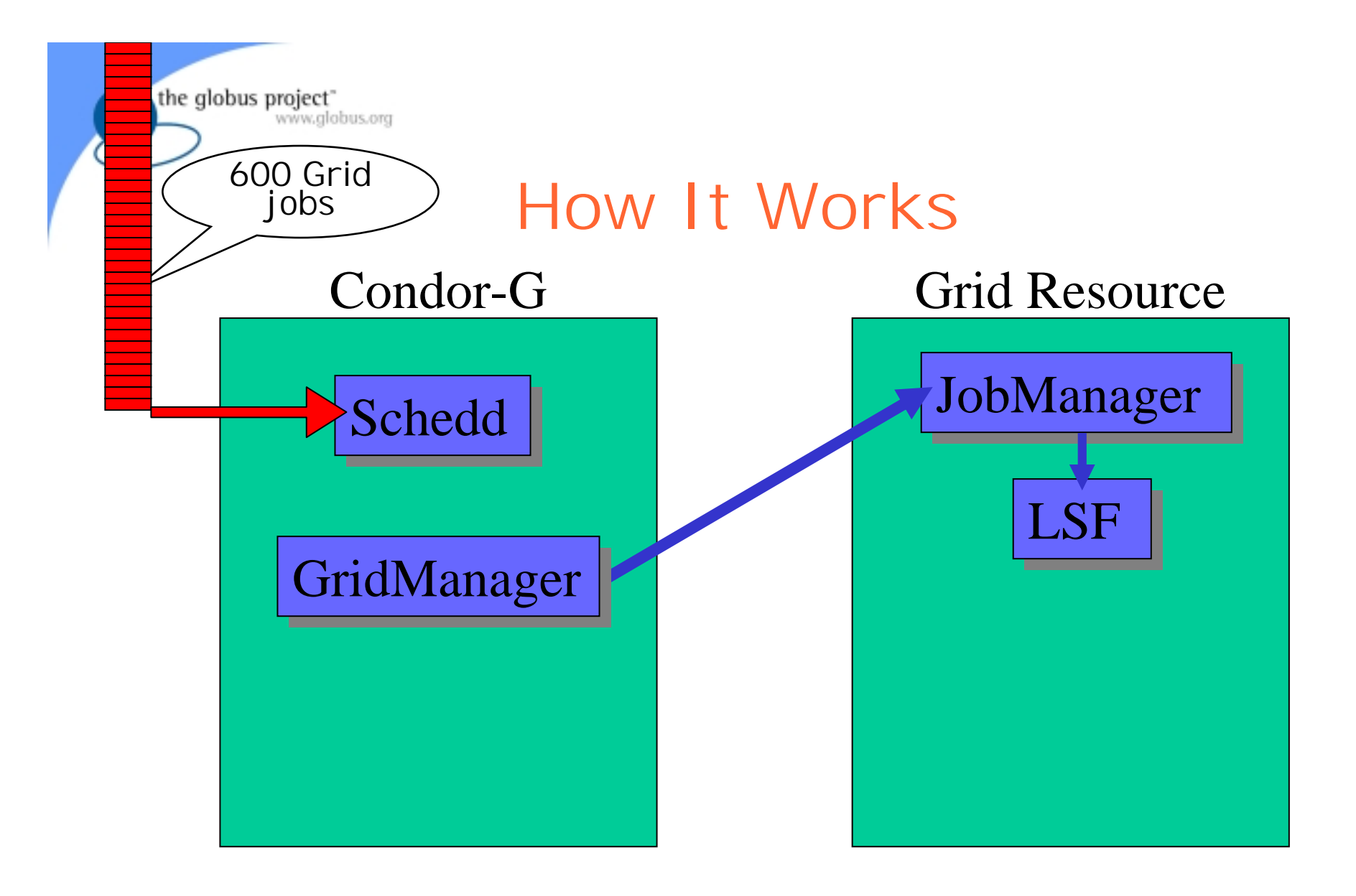

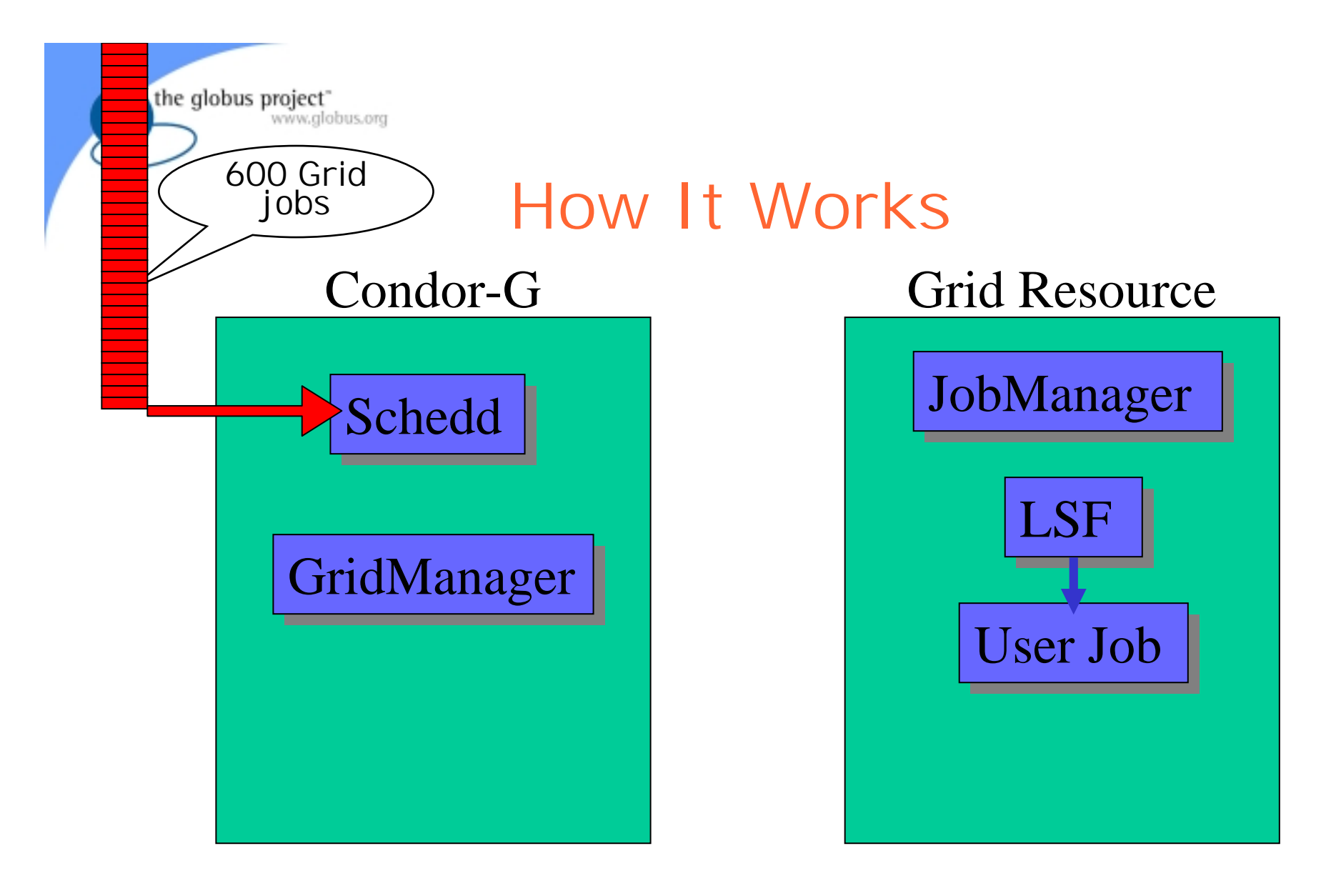

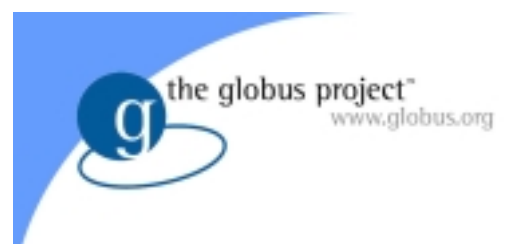

## Globus Universe

- Disadvantages
	- – No matchmaking or dynamic scheduling of jobs
	- –No job checkpoint or migration
	- –No remote system calls

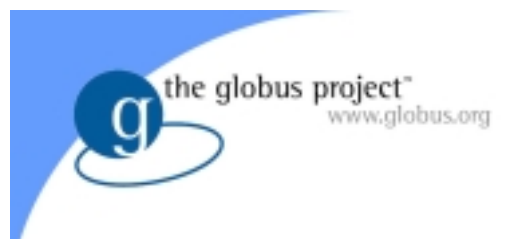

## Solution: GlideIn

- Use the Globus Universe to run the Condor daemons on Grid resources
- When the resources run these GlideIn jobs, they will join your personal Condor pool
- Submit your jobs as Condor jobs and they will be matched and run on the Grid resources

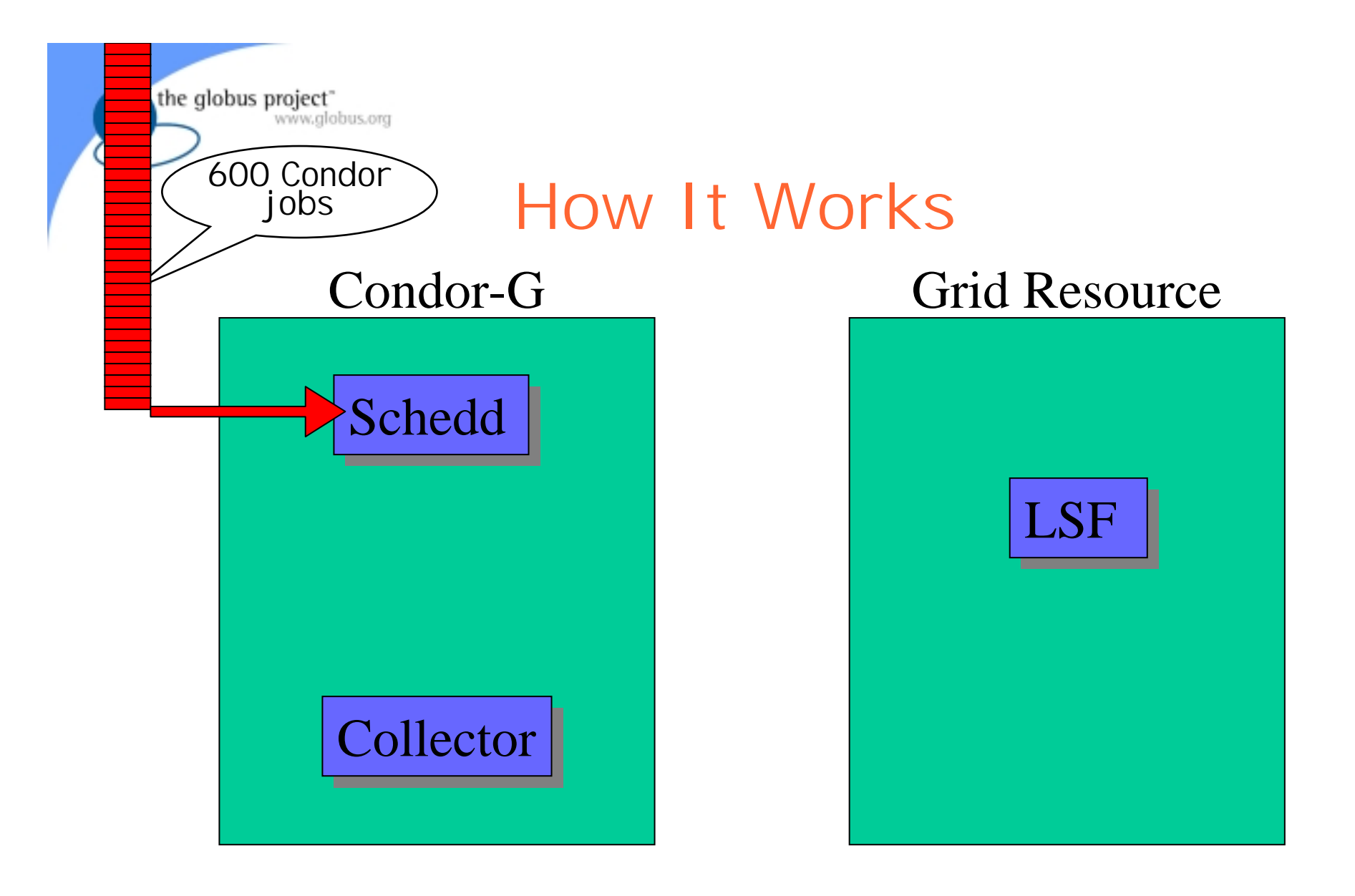

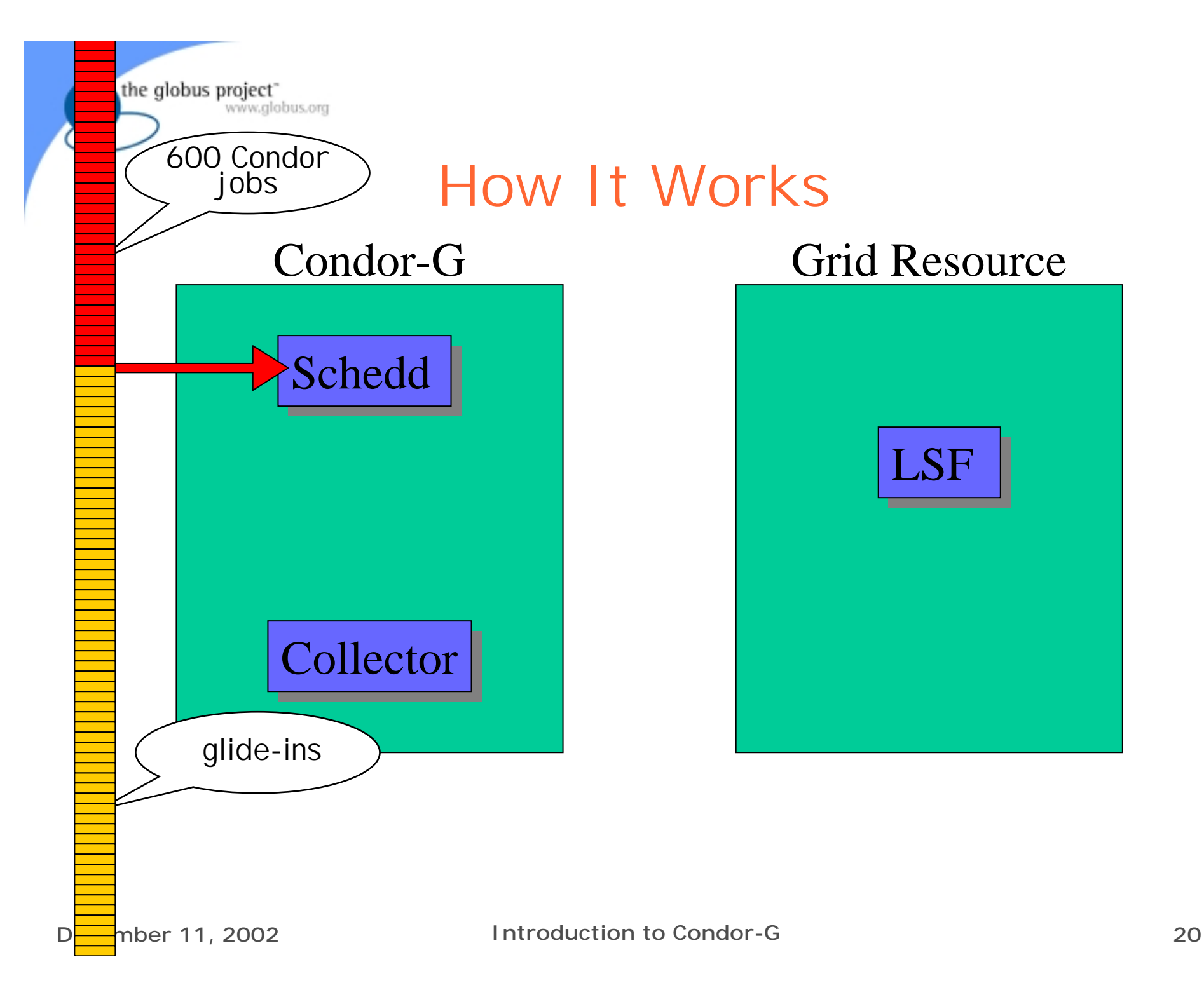

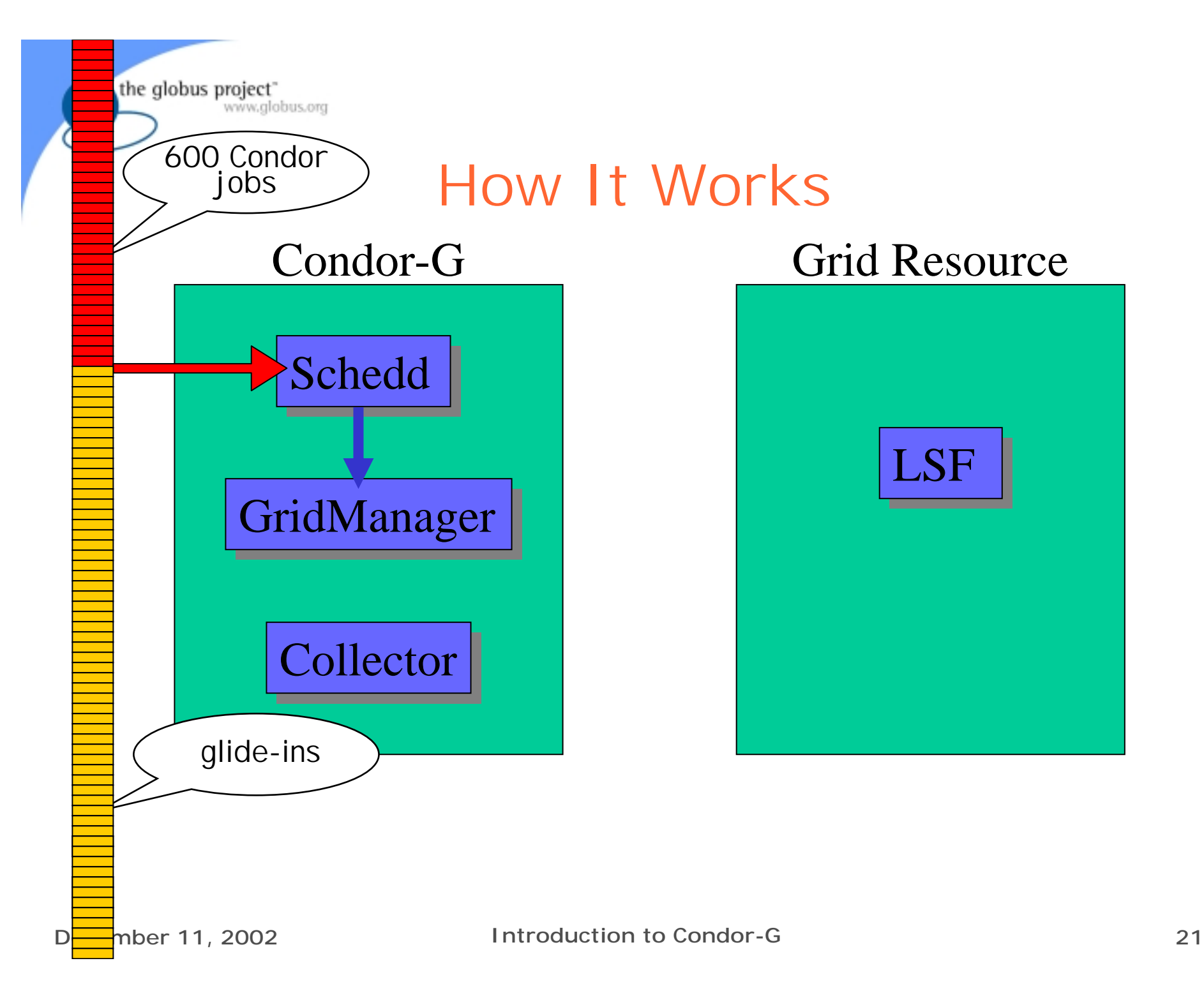

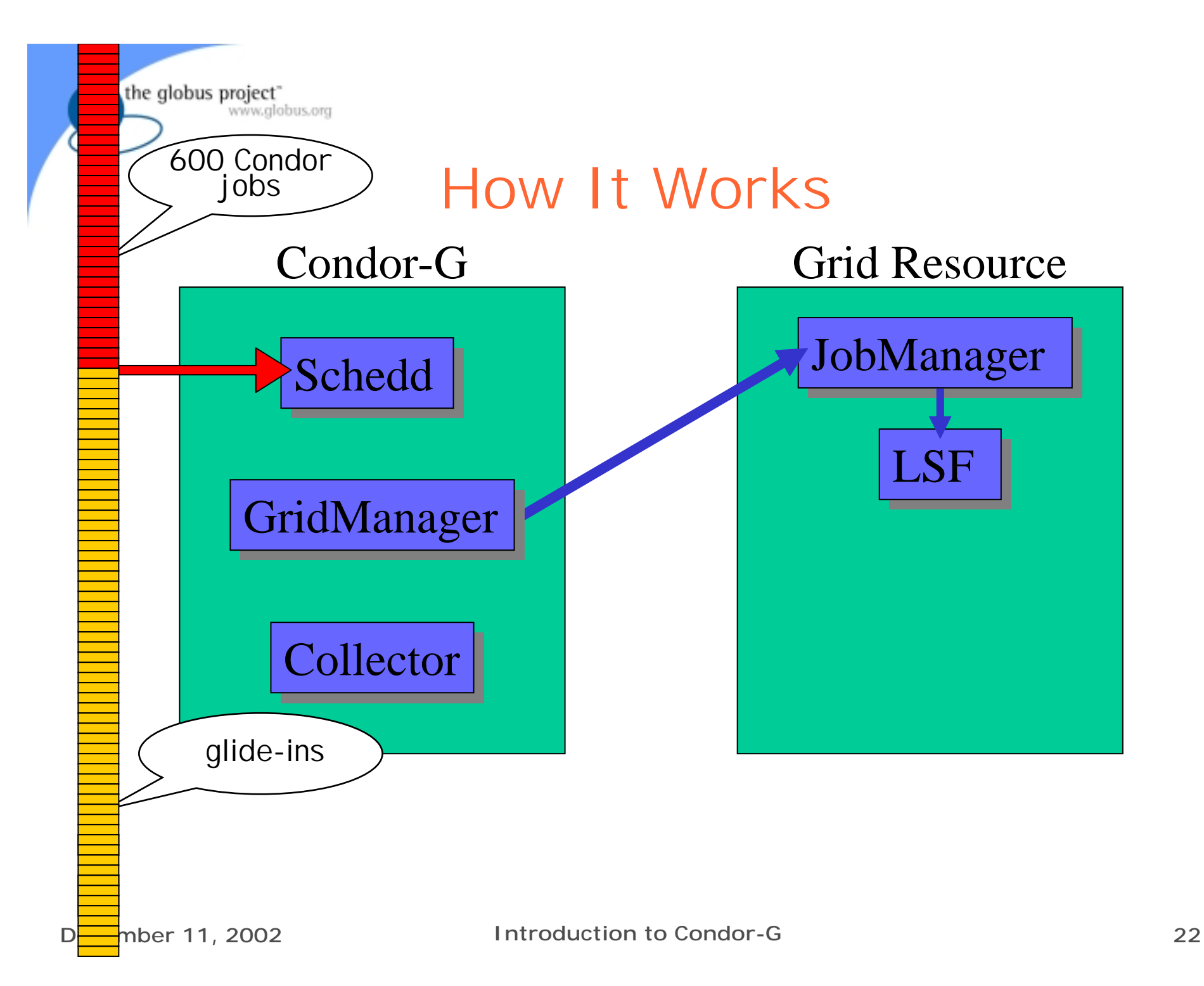

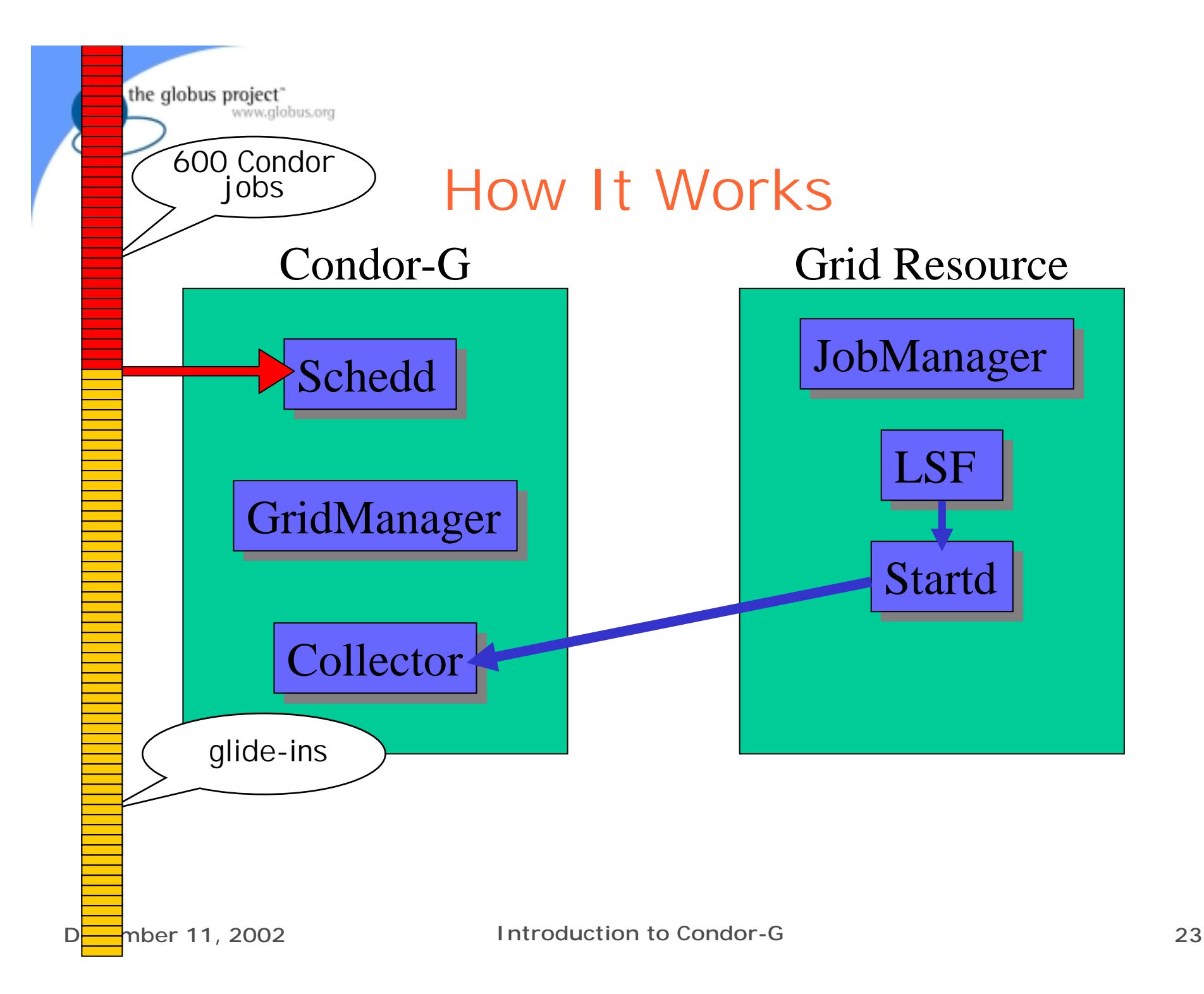

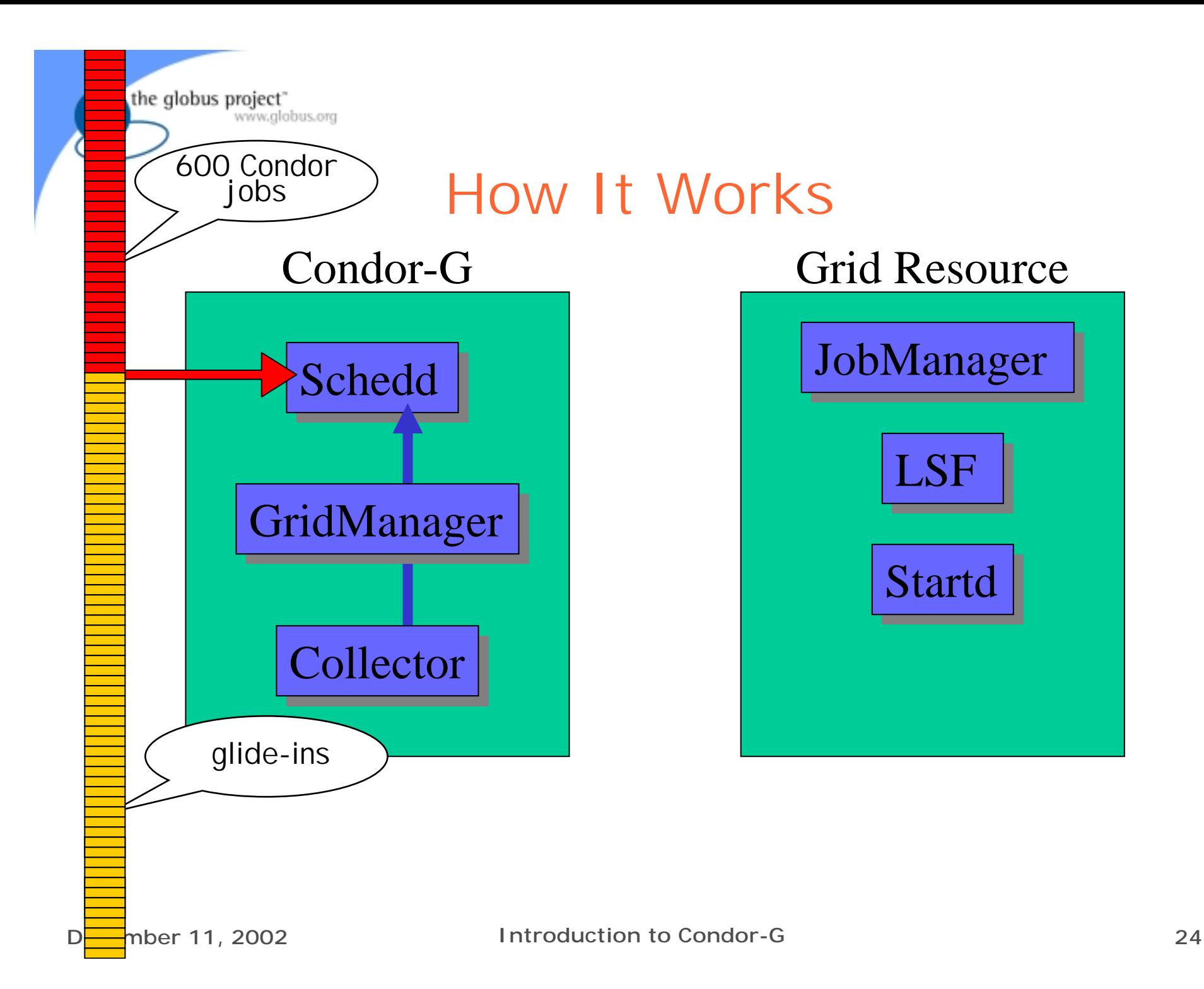

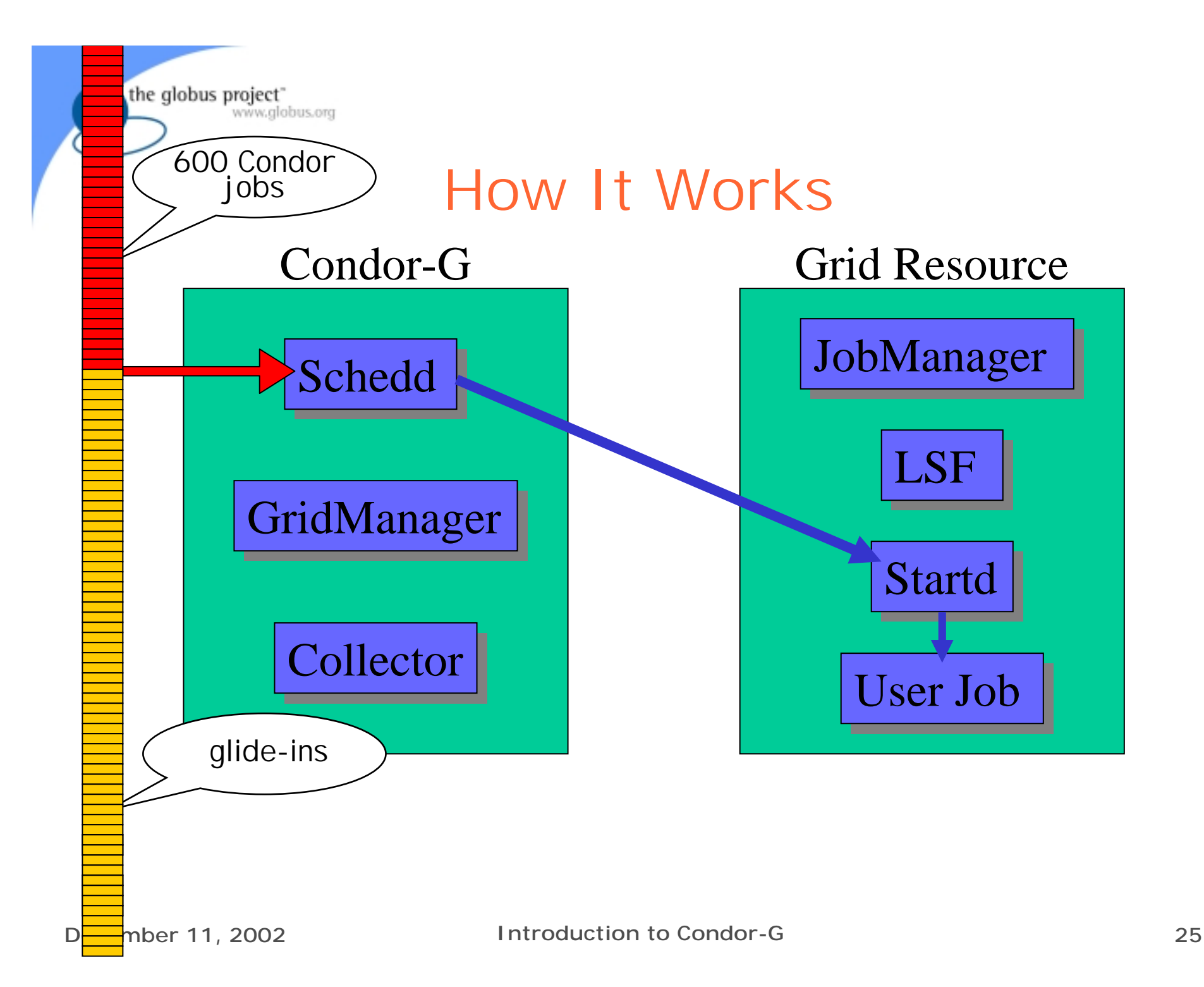

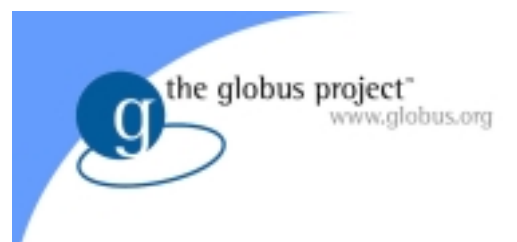

## GlideIn Concerns

- What if a Grid resource kills my GlideIn?
	- – That resource will disappear from your pool and you jobs will be rescheduled on other machines
- What if all my jobs are done before a GlideIn runs?
	- If the glided-in Condor daemons are not matched with a job in 10 minutes, they terminate

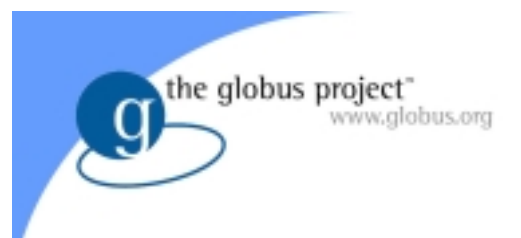

## GlideIn Concerns

- Can others in the Condor pool run jobs on my GlideIn resources?
	- Nc
- Where do I get binaries for other platforms?
	- –– Repository with binaries for all platforms at UW
	- You can set up your own local repository

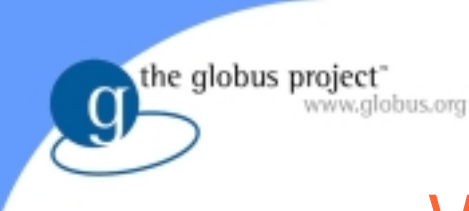

## Who's Uses Condor-G?

- MetaNEOS (NUG-30)
- NCSA (GridGaussian)
- INFN (DataGrid)
- CMS

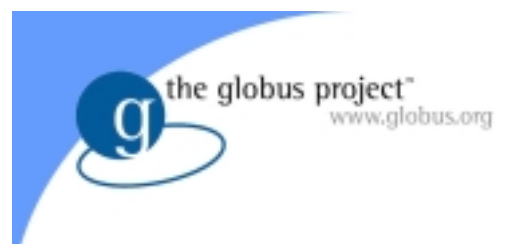

#### Current Status

- Production version out for several months
	- –– Runs jobs using Globus GRAM or DUROC
	- –– Stages executable and standard I/O using Globus GASS
	- –– Detects and uses refreshed proxies automatically
- GRAM-1.5 changes for reliability are part of Globus Toolkit v2.0

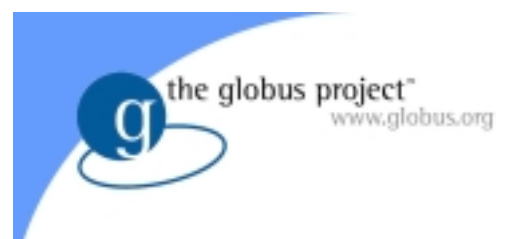

#### Future Work

- GridManager
	- –– Stage user jobs' data files
- **Automatic GlideIr** 
	- –– Condor creates GlideIn jobs when more resources are needed
- Matchmaking in Globus Universe
	- Use Globus GRIS to create ClassAds for Grid resources and match them to job ClassAds
- Support for MPICH-C